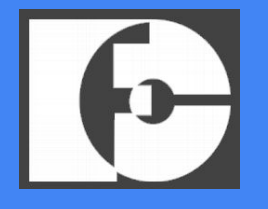

Universidade Federal de Uberlândia - UFU Faculdade de Computação Bacharelado em Sistemas de Informação

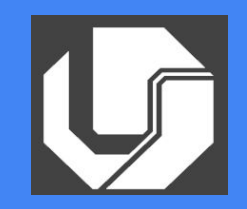

### Implementação de uma biblioteca gráfica multiplataforma utilizando OpenGL e GLFW.

William Johnson dos Santos Okano

Orientador: Prof. Dr. André Ricardo Backes

# Sumário

1. Introdução 2. Funcionalidades 3. Trabalhos Correlatos 4. Desenvolvimento 5. Exemplo e Demonstração 6. Considerações Finais 7. Conclusão

# Introdução - I

- Descrição do problema
	- Baixo índice de assimilação de estudantes em disciplinas de programação;
	- Poucas ferramentas para a linguagem de programação C;
	- Ferramentas existentes focam em códigos e usuários avançados.

# Introdução - II

- Objetivos
	- Objetivo Geral
		- Implementar uma biblioteca gráfica para auxílio no ensino de programação de forma visual.
	- Objetivos Específicos
		- Biblioteca que seja de fácil instalação;
		- Biblioteca com API simples e objetiva;
		- Criação de manual de utilização e exemplos.

#### Funcionalidades - I

- Funções de gerenciamento:
	- Inicialização da biblioteca, limpar tela, desfazer último desenho e refazer último desenho.
- Funções de configuração
	- Definir cor de preenchimento, definir tamanho de um ponto, definir largura de uma linha, etc
- Funções de desenho
	- Triângulos, quadrados, linhas, pontos, etc.

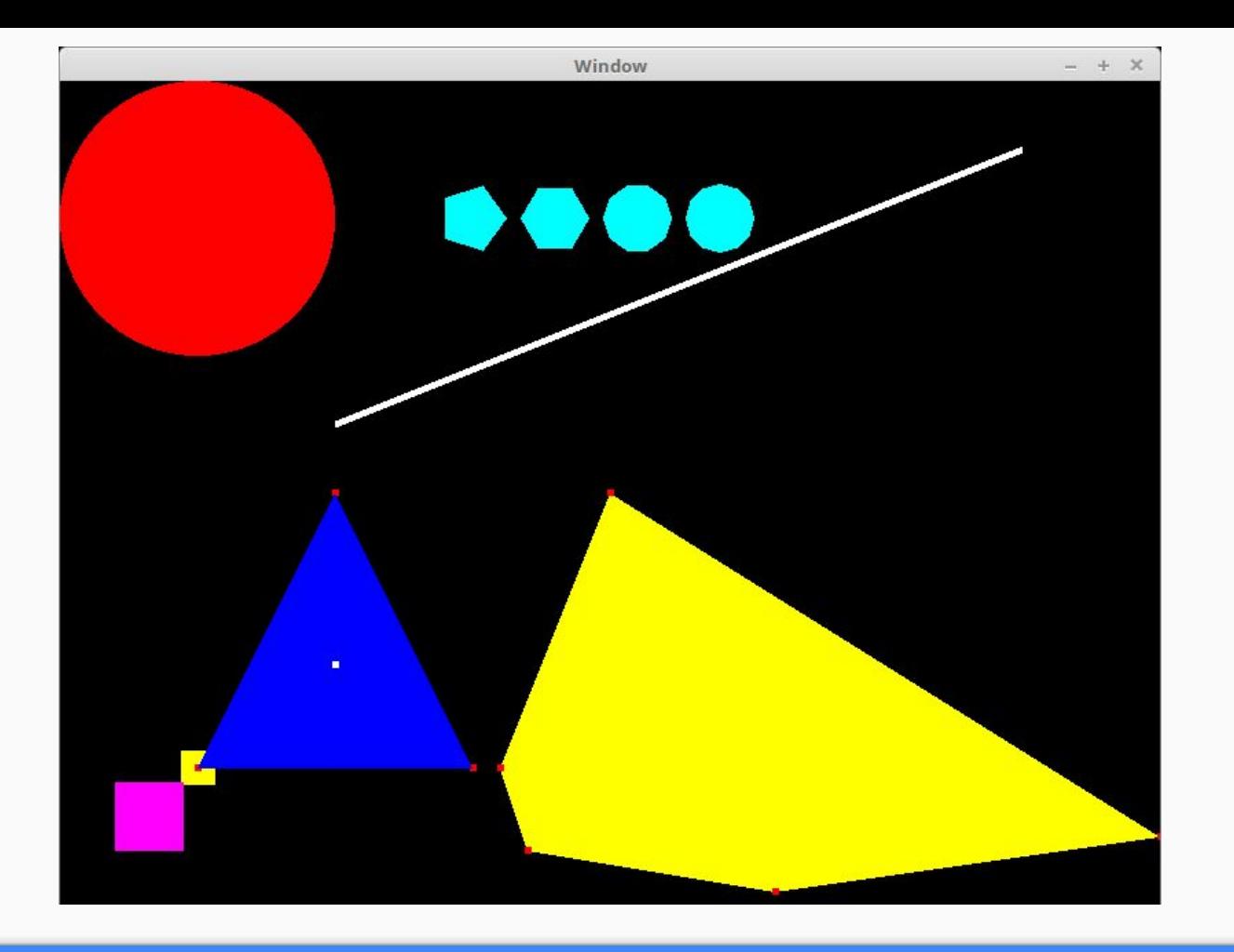

# Trabalhos Correlatos - I

- Bibliotecas gráficas:
	- Borland Graphics Interface (BGI):
		- DOS / Windows
		- Pouca documentação
		- Sem atualizações
	- $\circ$  GLUT:
		- Proprietária
		- Defasada
			- Última atualização em 1998
		- Aplicações pequeno e médio porte

# Trabalhos Correlatos - II

#### ● Bibliotecas gráficas:

- FreeGLUT:
	- Versão código-aberto da GLUT
	- 100% compatível com GLUT
	- Funcionalidades próprias
	- Defasada
		- Última atualização em 2015
- SDL
	- Multiplataforma
	- Código-aberto
	- Suporte a várias linguagens de programação (C, Java, C#, Python, dentre outras)

# Trabalhos Correlatos - III

#### ● Ferramentas de técnica de visualização

- Scratch:
	- Linguagem de programação visual
	- Programação através de conexões de blocos
- Ruby Warrior:
	- Programação escrita
	- Efeito do código visual
	- Utiliza linguagem de programação Ruby
- Algoritmo de Raft Interativo:
	- Website
	- Simulação
	- Focado em um único problema

### Desenvolvimento - I

- **•** Tecnologias utilizadas
	- Linguagem de Programação C
		- Linguagem bastante utilizada em cursos introdutórios;
		- Versátil;
		- Performática;
	- OpenGL
		- Suporte a várias linguagens
		- Simplicidade e versatilidade
		- Vasta documentação e cursos
		- Multiplataforma

![](_page_10_Figure_0.jpeg)

# Desenvolvimento - II

#### **•** Tecnologias utilizadas

- GLFW (Graphics Library Framework)
	- Código-aberto;
	- Suporte a OpenGL, OpenGL ES e Vulkan;
	- Multiplataforma;
	- Criação de Janelas e Contextos padronizados em Windows e Linux;
- TinyCThread
	- Código-aberto;
	- Simples e leve;
	- Multiplataforma;
	- Controle de concorrência;

# Desenvolvimento - III

- A biblioteca gráfica
	- Simplificar API OpenGL
	- Abstrair o gerenciamento de recursos
		- Janelas e Contextos OpenGL
		- Thread de renderização
	- Controle do buffer de renderização
		- Ponteiros
		- Fila
		- Pilha

![](_page_13_Figure_0.jpeg)

### Exemplo I - Inicialização da biblioteca

```
\#inculate \leq stdio.h>#include \langle graphics.h \rangle
```

```
int \text{main}() {
    inicializarBiblioteca(800, 600);
```

```
retangulo(0, 0, 200, 100);
limparTel();
```

```
getchar();
return 0;
```
J.

```
\#include \langlestdio.h>
#include \le stdlib.h>#include <graphics.h>
```

```
int \text{main}()inicializarBiblioteca(800, 600);
```

```
definirCor(0, 0, 255);poligonoRegular(300, 300, 100, 7);
```

```
getchar();
return 0:
```
J

![](_page_15_Picture_0.jpeg)

![](_page_16_Picture_0.jpeg)

https://www.youtube.com/watch?v=nafxVEW1Ah4

# Considerações Finais - I

- Dificuldades encontradas
	- Compilar multiplataforma;
		- make e CMake
	- Criação de janelas sem bibliotecas de terceiros
		- $\blacksquare$  win32 e X11
	- Threads multiplataforma
		- mingw64

# Considerações Finais - II

#### ● Trabalhos Futuros

- Uso da biblioteca em sala de aula;
- Refazer a pesquisa de linguagem com outra fonte de dados:
	- Pesquisar faculdades brasileiras
- Novas funcionalidades
	- Arcos, elipses
	- Suporte a texto
- Recursos externos
	- Imagens
	- Audio

#### **Conclusão**

- Oportunidade de aplicar conhecimento aprendido em disciplinas do curso
	- Pilha e Fila
	- Engenharia de Software
	- Sistemas Operacionais
- Oportunidade de aprender novas tecnologias, como OpenGL, revisar alguns conceitos matemáticos;
- Espera-se que com a utilização da biblioteca, os alunos sejam capazes de assimilar melhor os códigos vistos em sala de aula.

![](_page_20_Picture_0.jpeg)